## The Weekly Rigor

No. 5 "A mathematician is a machine for turning coffee into theorems." July 26, 2014

## **Some Consequences of the Basic Logarithmic Properties**

(Part 3)

**Theorem 10:** For  $x > y$ ,

 $log_a(x - y) = log_a(x) + log_a(1 - a^{\log_a(y) - log_a(x)})$ .

 $\log_a(x - y) = \log_a(x) + \log_a(1 - y/x),$ 

**Proof:** For  $x > y$ ,

by Theorem 9.

and

 $a^{\log_a(x)} = x$ ,

 $a^{\log_a(y)} = y$ 

by Theorem 4 of *WR* no. 1. Hence,

 $\log_a(x) + \log_a(1 - y/x) = \log_a(x) + \log_a(1 - a^{\log_a(y)}/a^{\log_a(x)})$  $= \log_a(x) + \log_a(1 - a^{\log_a(y) - \log_a(x)})$ .

Therefore,

$$
\log_a(x - y) = \log_a(x) + \log_a(1 - a^{\log_a(y) - \log_a(x)})
$$

**Theorem 11:** 

$$
\log_a(x) \cdot \log_b(a) = \log_b(x).
$$

**Proof:** By Theorem 8 of *WR* no. 2.

**Theorem 12:**  
\n
$$
a^{\log_b(c)} = c^{\log_b(a)}.
$$
\n**Proof:**  
\n
$$
a^{\log_b(c)} = c^{\log_b(c) \cdot \log_c(a)},
$$
\nby Theorem 3.  
\n
$$
c^{\log_b(c) \cdot \log_c(a)} = c^{\log_b(c) \cdot \log_b(c)}.
$$
\nBut,  
\n
$$
c^{\log_b(c) \cdot \log_b(c)} = c^{\log_b(a)},
$$
\nby Theorem 11. Therefore,  
\n
$$
a^{\log_b(c)} = c^{\log_b(a)}.
$$

 $\blacksquare$ 

 $\blacksquare$ 

 $\blacksquare$ 

**Problem:** Evaluate  $10^{\log_{100}(9)}$ .

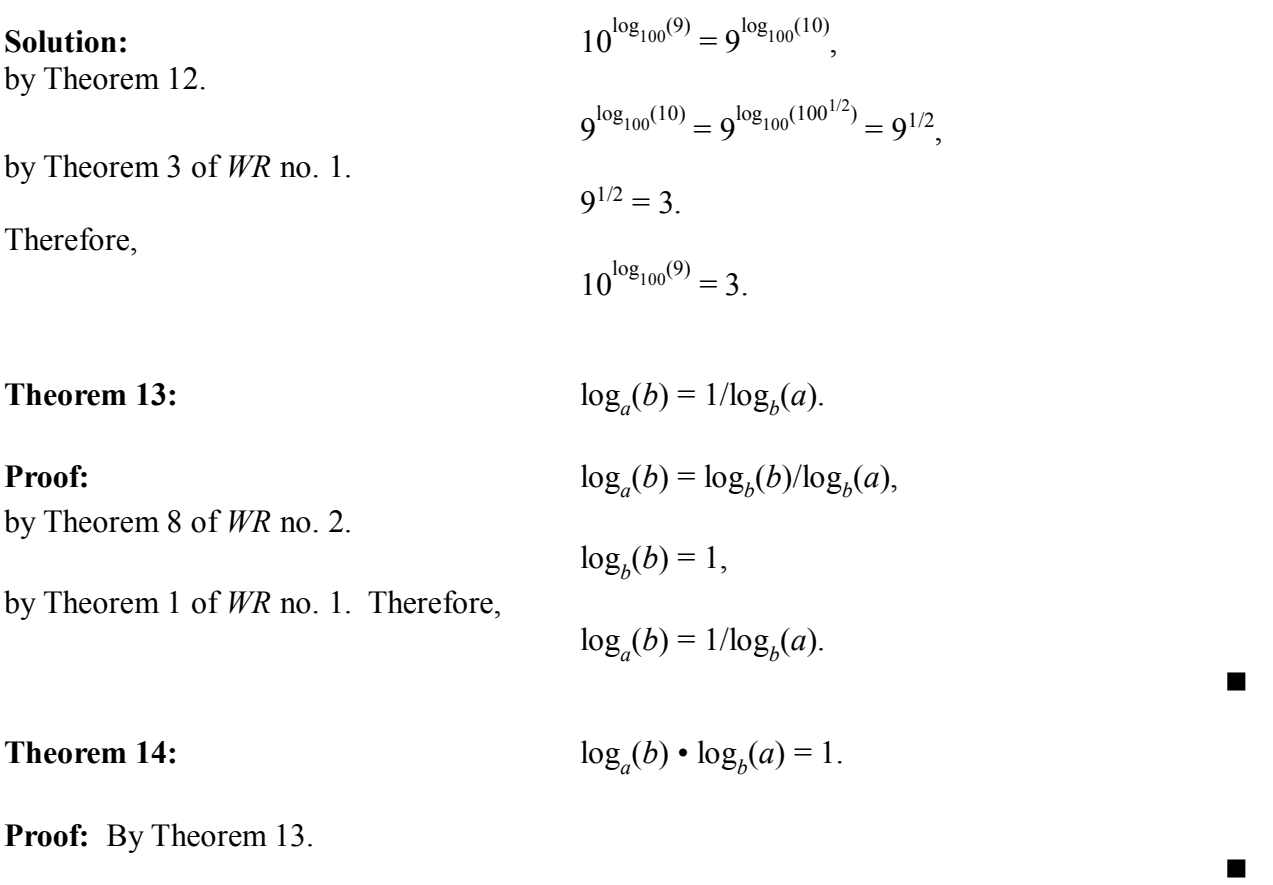

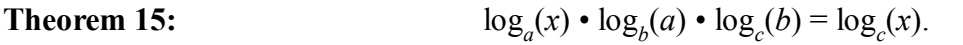

Proof:  $(\alpha) \cdot \log_b(a) \cdot \log_c(b) = [\log_a(x) \cdot \log_b(a)] \cdot \log_c(b) = \log_b(x) \cdot \log_c(b) = \log_c(x)$ , by Theorem 11.  $\blacksquare$ 

"Only he who never plays, never loses."

Written and published every Saturday by Richard Shedenhelm WeeklyRigor@gmail.com